# E20-495<sup>Q&As</sup>

Content Management xCelerated Composition Platform Application Development Exam

### Pass EMC E20-495 Exam with 100% Guarantee

Free Download Real Questions & Answers **PDF** and **VCE** file from:

https://www.leads4pass.com/e20-495.html

### 100% Passing Guarantee 100% Money Back Assurance

Following Questions and Answers are all new published by EMC Official Exam Center

Instant Download After Purchase

- 100% Money Back Guarantee
- 😳 365 Days Free Update

Leads4Pass

800,000+ Satisfied Customers

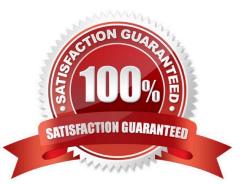

## Leads4Pass

#### **QUESTION 1**

A form contains two list boxes, one for countries and one for cities. When a user selects a country from a list box, the form will populate the list of cities. An external database contains the list of cities for each country.

Which configuration would cause the adaptor to execute when the user selects a country in the first list box?

- A. Set Value adaptor on the Country list box
- B. Set Value adaptor on the City list box
- C. Data Source adaptor on the Country list box
- D. Data Source adaptor on the City list box

Correct Answer: D

#### **QUESTION 2**

How must a process diagram dashlet be configured to display results?

- A. as a target of a multi-drill-down report
- B. assigned to a process template
- C. with a mandatory filter
- D. with a work queue
- Correct Answer: A

#### **QUESTION 3**

In which order do the BAM subsystems process event data?

- A. Event Pipe, Format Engine, Aggregation Engine
- B. Aggregation Engine, Event Pipe, Format Engine
- C. Format Engine, Aggregation Engine, Event Pipe
- D. Event Pipe, Aggregation Engine, Format Engine

Correct Answer: A

#### **QUESTION 4**

Consider the following hyperlink:

## Leads4Pass

http://:/taskspace?objectId=andamp;appname=andamp;do cbase=

The application developer needs to configure an email template for an activity that includes a hyperlink directly to the task item.

Which process data item needs to be mapped into the taskID placeholder in the URL?

- A. task.id
- B. task.qitem\_id
- C. workitem.id
- D. workitem.act\_id
- Correct Answer: B

#### **QUESTION 5**

What should an application developer do before debugging an HTTP Inbound activity in the process debugger?

- A. Alter the process data associated with the activity.
- B. Validate and save the process template.
- C. Install a web server onto the development machine.
- D. Set the port number in the Preferences dialog box.
- Correct Answer: D

Latest E20-495 Dumps

E20-495 Exam Questions

E20-495 Braindumps